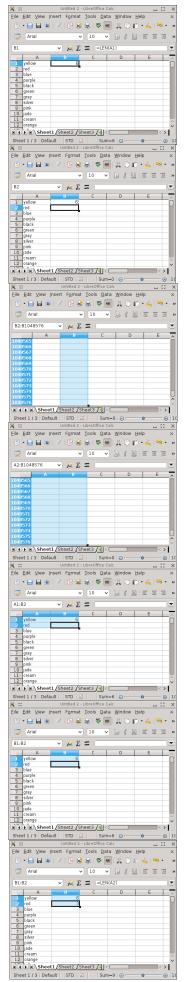

This will illustrate the broken behavior, as seen in LibreOffice. Create a spreadsheet with thousands of rows of data in column A. Then in cell B1 create a formula that you want to copy down through all the cells from column A.

Press <Control><C> on B1 and then move to cell B2. This is where you want to start copying your formulas.

Now, while pressing and holding <control> and <shift>, press <down>

(which will jump to the bottom of the sheet)

Then <left> (which will jump to the far left of the sheet)

Then <up> (which SHOULD jump to the end of the keyed data in that column, column A. But it does not. For some reason it moves the cursor to B2)

This is where everything falls apart.

Then let go of <control> (continue holding <shift>) and press <right> (really no point in showing this now, since it is all messed up)

Now press <control><v> to paste your data through the 2047 cells below where you copied it.... yet it doesn't because it is broken.

Done.